## **UPPAAL** tutorial

## **UPPAAL** Tool

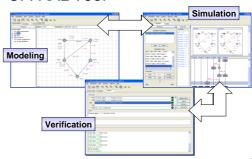

## Architecture of UPPAAL

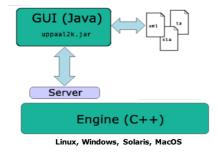

### **What's inside UPPAAL**

### Inside the UPPAAL tool

- Data Structures
  - DBM's (Difference Bounds Matrices)
- Canonical and Minimal Constraints
- Algorithms
  - Reachability analysisLiveness checking
- Verification Options

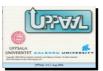

## **All Operations on Zones**

(needed for verification)

- Transformation
  - Conjunction
  - Post condition (delay)
  - Reset
- Consistency Checking
  - Inclusion
  - Emptiness

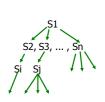

## Zones = Conjuctive constraints

- A zone Z is a conjunctive formula:  $g_1 \& g_2 \& ... \& g_n$ where  $g_i$  may be  $x_i \sim b_i$  or  $x_i$ - $x_j$ ~ $b_{ij}$
- Use a zero-clock  $x_0$  (constant 0), we have  $\{x_i x_i \sim b_{ij} \mid \sim \text{ is } < \text{ or } \leq, i,j \leq n\}$
- This can be represented as a MATRIX, DBM (Difference Bound Matrices)

Datastructures for Zones in UPPAAL

Difference Bounded Matrices
 [Bellman58, Dill89]

Minimal Constraint Form [RTSS97]

Clock Difference Diagrams
 [CAV99]

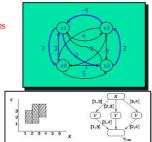

**Canonical Datastructures for Zones** 

Difference Bounded Matrices Bellman 1958, Dill 1989

### Inclusion

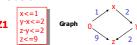

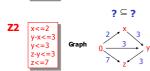

Canonical Dastructures for Zones
Bellman 1958, Dill 1989

Difference Bounded Matrices

### Inclusion

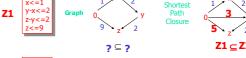

**Canonical Datastructures for Zones** 

Difference Bounded Matrices Bellman 1958, Dill 1989

### **Emptiness**

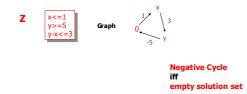

### Canonical Datastructures for Zones

Difference Bounded Matrices

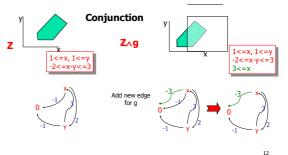

### Canonical Dastructures for Zones

**Difference Bounded Matrices** 

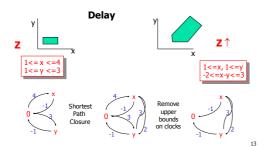

### Canonical Datastructures for Zones

Difference Bounded Matrices

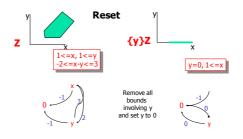

14

### **COMPLEXITY**

 Computing the shortest path closure, the cannonical form of a zone: O(n³) [Dijkstra's alg.]

15

Run-time complexity, mostly in O(n)
 (when we keep all zones in cannonical form)

Datastructures for Zones in UPPAAL

Difference Bounded Matrices
 [Bellman58, Dill89]

Minimal Constraint Form [RTSS97]

Clock Difference Diagrams [CAV99]

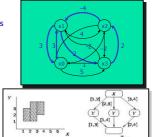

16

Minimal Graph

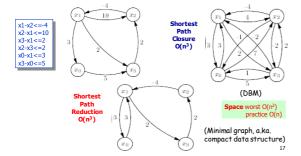

Graph Reduction Algorithm

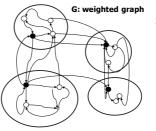

1. Equivalence classes based on 0-cycles.

## **Graph Reduction Algorithm**

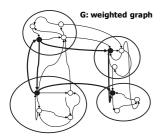

- 1. Equivalence classes based on 0-cycles.
- Graph based on representatives.
   Safe to remove redundant edges

10

# **Graph Reduction Algorithm**

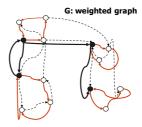

- Equivalence classes based on 0-cycles.
- Graph based on representatives.
   Safe to remove redundant edges
- 3. Shortest Path Reduction

One cycle pr. class

Removal of redundant edges between classes

20

### Datastructures for Zones in UPPAAL

- Difference Bounded Matrices
   [Bellman58, Dill89]
- Minimal Constraint Form [RTSS97]
- Clock Difference Diagrams [CAV99]

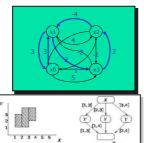

21

## Other Symbolic Datastructures

- NDD's Maler et. al.
- CDD's UPPAAL/CAV99
- DDD's Møller, Lichtenberg
- Polyhedra нутесh
- .....

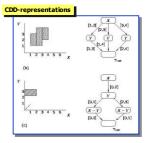

22

### Inside the UPPAAL tool

- Data Structures
  - DBM's (Difference Bounds Matrices)
- Canonical and Minimal ConstraintsAlgorithms
  - Reachability analysis
  - Liveness checking
  - Verification Options

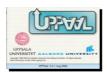

23

## Timed CTL in UPPAAL

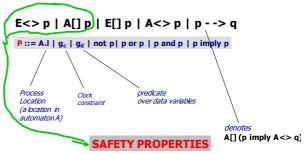

## Timed CTL (a simplified version)

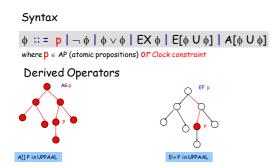

## We have a search problem

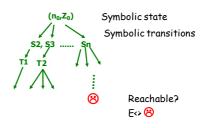

## Forward Reachability

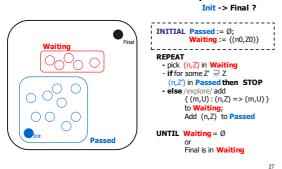

## Forward Reachability

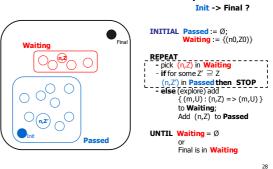

### Forward Reachability

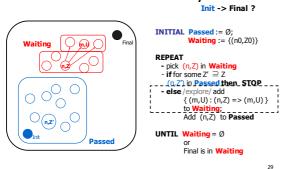

### Forward Reachability

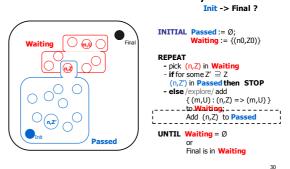

## Forward Reachability

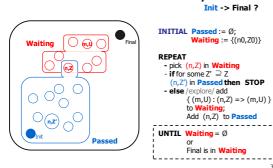

## Further question

Can we find the path with shortest delay, leading to P? (i.e. a state satisfying P)

### **OBSERVATION:**

Many scheduling problems can be phrased naturally as reachability problems for timed automata.

32

## Verification vs. Optimization

- Verification Algorithms:
  - Checks a logical property of the entire state-space of a model.
  - Efficient Blind search.
- Optimization Algorithms:
  - Finds (near) optimal solutions.
  - Uses techniques to avoid nonoptimal parts of the state-space (e.g. Branch and Bound).
- Goal: solve opt. problems with verification.

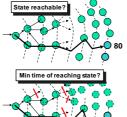

OPTIMAL REACHABILITY

The maximal and minimal delay problem

34

Find the trace leading to P with min delay

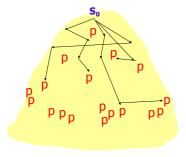

There may be a lot of pathes leading

Which one with the shortest delay?

35

Find the trace leading to P with min delay

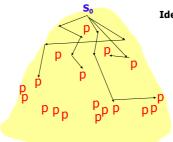

Idea: delay as "Cost" to reach a state, thus cost increases with time at rate 1

### An Simple Algorithm for minimal-cost reachability

- $\, \bullet \,$  State-Space Exploration + Use of global variable  ${\tt Cost}$  and global clock  $\delta$
- Update Cost whenever goal state with min(C) < Cost is found:

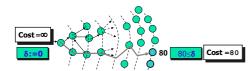

Terminates when entire state-space is explored Problem: The search may never terminate!

### An Simple Algorithm for minimal-cost reachability

- State-Space Exploration + Use of global variable Cost and global clock 8
- Update Cost whenever goal state with min(C) < Cost is found:

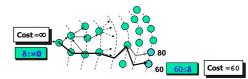

Terminates when entire state-space is explored. **Problem:** The search may never terminate!

### Example (min delay to reach G)

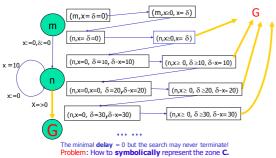

### Priced-Zone

- Cost = minimal total time
- C can be represented as the zone Z8, where:
  - Z<sup>8</sup> original (ordinary) DBM plus.
  - $-\delta$  clock keeping track of the cost/time.
- Delay, Reset, Conjunction etc. on Z are the standard DBM-operations
- Delay-Cost is incremented by Delay-operation on Z<sup>8</sup>.

### Priced-Zone

- Cost = min total time
- - Delay, Reset, Conjunction etc. on C are the standard DBM-operations
- But inclusion-checking will be different

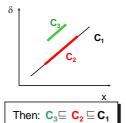

But:  $C_3 \nsubseteq C_2 \subseteq C_1$ 

41

37

Solution: ()<sup>†</sup>-widening operation

()<sup>†</sup> removes upper bound on the δ-clock:

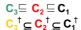

- In the Algorithm:
  - Delay(C<sup>†</sup>) = ( Delay(C<sup>†</sup>))<sup>†</sup>
  - Reset(x,C<sup>†</sup>) = ( Reset(x,C<sup>†</sup>) )<sup>†</sup>
  - $C_1^{\dagger} \wedge g = (C_1^{\dagger} \wedge g)^{\dagger}$
  - . It is suffices to apply () $^{\dagger}$  to the initial state (I $_{0}$ ,C $_{0}$ ).

δ

### Example (widening for Min)

# $z_1$ $z_2$ $z_1 \notin z_2$

## Example (widening for Min)

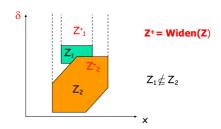

## Example (widening for Min)

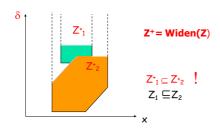

## An Algorithm (Min)

```
\begin{split} & \text{Cost:=} \text{$\varnothing$}, \text{ Pass := } \{\}, \text{ Wait := } \{(1_0, C_0)\} \\ & \text{while Wait $\neq$ } \{\} \text{ do} \\ & \text{ select } (1, C) \text{ from Wait } \\ & \text{ if } (1, C) = P \text{ and Min}(C) < Cost \text{ then Cost:= Min}(C) \\ & \text{ if } (1, C) \sqsubseteq (1, C') \text{ for some } (1, C') \text{ in Pass then skip } \\ & \text{ otherwise add } (1, C) \text{ to Pass } \\ & \text{ and forall } (m, C') \text{ such that } (1, C) & (m, C') \text{ :} \\ & \text{ add } (m, C') \text{ to Wait } \\ & \text{ Return Cost} \end{split}
```

 $\textbf{Output: Cost} = \text{the min cost of a found trace satisfying } \textbf{P} \,.$ 

### Inside the UPPAAL tool

- Data Structures
  - DBM's (Difference Bounds Matrices)
- Canonical and Minimal Constraints
- Algorithms
  - Reachability analysis
  - Liveness checking
- Verification Options

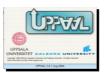

### Timed CTL in UPPAAL

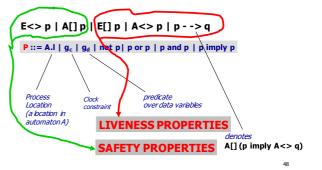

## Timed CTL (a simplified version)

### Syntax

### 

### **Derived Operators**

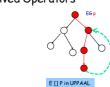

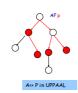

## Derived Operators (cont.)

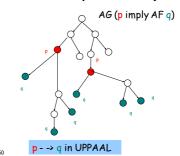

## Question

### A<> P

"P will be true for sure in future"

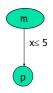

?? Does this automaton satisfy AFP

51

53

### Note that

A<> P

"P will be true for sure in future"

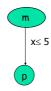

**NO !!!!** there is a path:  $(m, x=0) \rightarrow (m, x=1) \rightarrow (m, 2) \dots (m, x=k) \dots$  Idling forever in location m

### Note that

A<> P

"P will be true for sure in future"

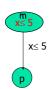

This automaton satisfies AF P

Algorithm for checking A<> P

**Eventually** P

52

Bouajjani, Tripakis, Yovine'97 On-the-fly symbolic model checking of TCTL

There is no cycle containing only states where p is false: not E [] (not p)

## Question: Time bound synthesis

A<> P "P will be true eventually" But no time bound is given.

Assume AFP is satisfied by an automaton A. Can we calculate the Max time bound?

55

57

OBS: we know how to calculate the Min!

# Assume A<>P is satisfied

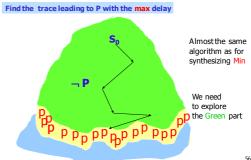

## An Algorithm (Max) - not supported by UPPAAL

Cost:=0, Pass := {}, Wait := { $(1_0,C_0)$ } while Wait ≠ {} do select (1,C) from Wait if  $(1,C) \models P$  and Max(C)>Cost then Cost:= Max(C) else if forall (1,C') in Pass:  $C \not\sqsubseteq C'$  then add (1,C) to Pass forall (m,C') such that (1,C) (m,C'): add (m,C') to Wait One-step reachability relation Return Cost

**Output:** Cost = the max cost of a found trace satisfying P. **BUT**: 
☐ is defined on zones where the lower bound of "cost" is removed

### Zone-Widening operation for Max

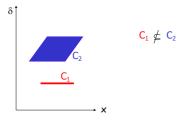

Zone-Widening operation for Max

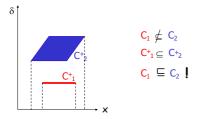

### Inside the UPPAAL tool

- Data Structures
  - DBM's (Difference Bounds Matrices)
     Canonical and Minimal Constraints
- Algorithms Reachability analysis
- Liveness checking Verification Options

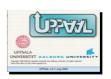

60

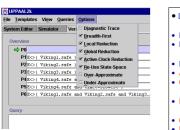

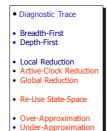

## Inactive (passive) Clock Reduction

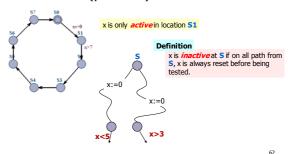

### **Global Reduction**

(When to store symbolic state)

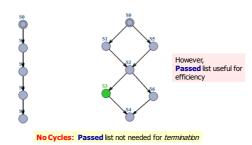

Global Reduction [RTSS97]

(When to store symbolic state)

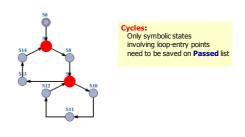

[RTSS97,CAV03]

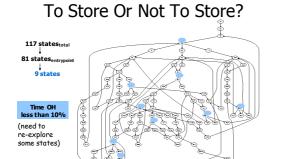

Reuse of State Space

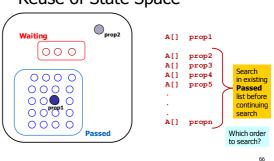

## Reuse of State Space

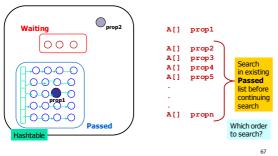

## Reuse of State Space

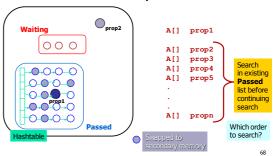

## Reuse of State Space

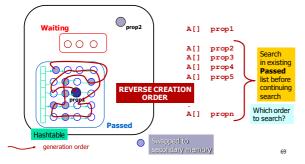

## **Under-approximation**

Bitstate Hashing (Holzman, SPIN)

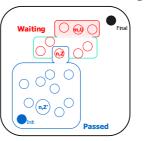

### **Under-approximation**

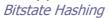

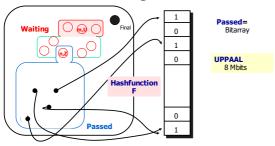

71

## Bit-state Hashing

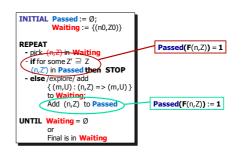

### **Under Approximation**

(good for finding Bugs quickly, debugging)

- Possitive answer is safe (you can trust)
  - You can trust your tool if it tells:
     a state is reachable (it means Reachable!)
- Negative answer is Inconclusive
  - You should not trust your tool if it tells: a state is non-reachable
  - Some of the branch may be terminated by conflict (the same hashing value of two states)

Over-approximation

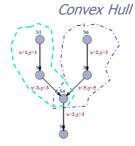

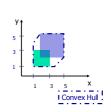

74

# Over-Approximation (good for safety property-checking)

- Possitive answer is Inconclusive
  - a state is reachable means Nothing (you should not trust your tool when it says so)
  - Some of the transitions may be enabled by Enlarged zones
- Negative answer is safe
  - a state is not reachable means Non-reachable (you can trust your tool when it says so)

75

### Now, you can go home

- Download and use UPPAAL or
- Start to implement your own model checker